## 6.2 Kartografische Punktdarstellungen

Recap-Arbeitsblatt

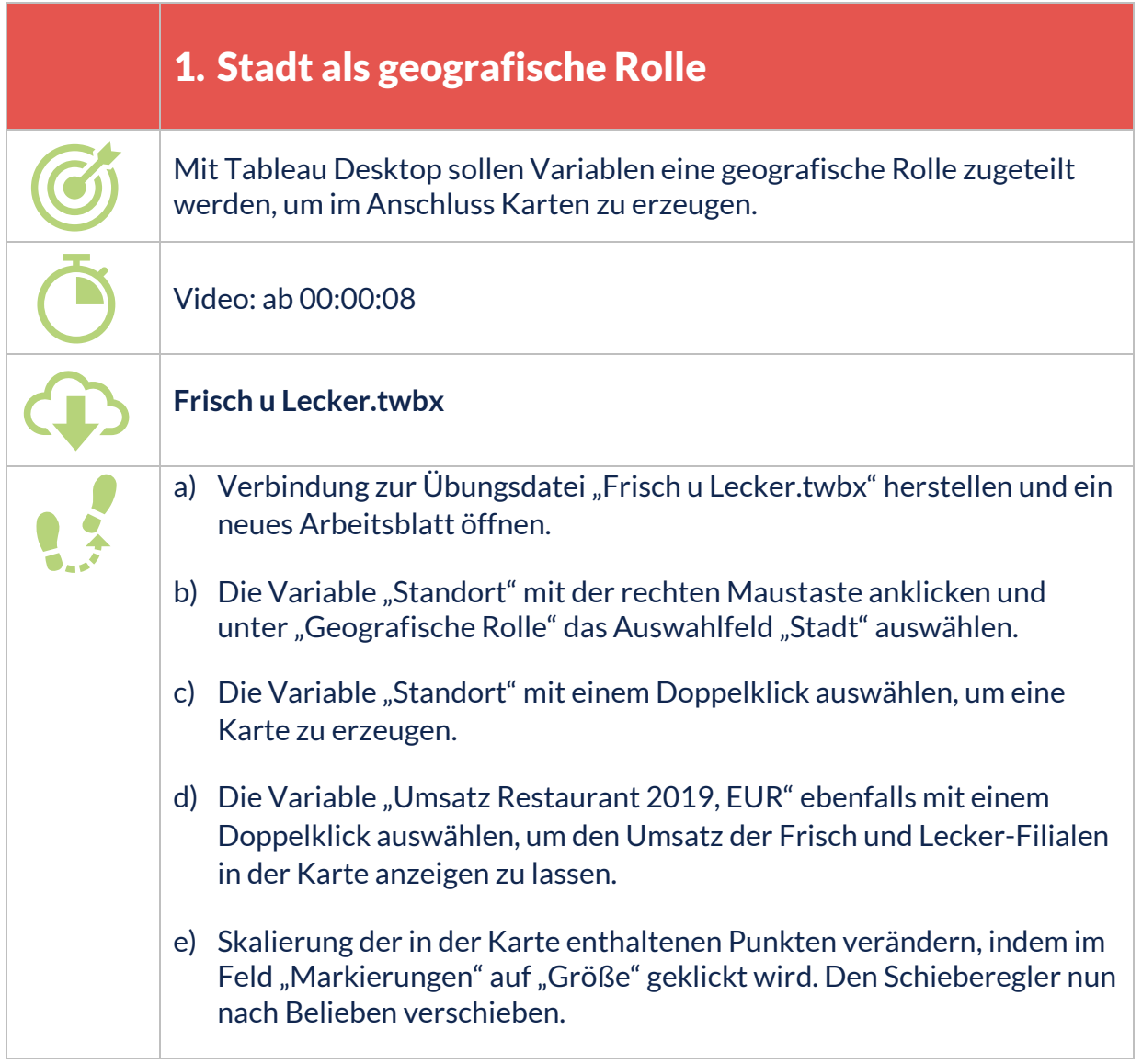

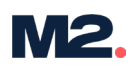

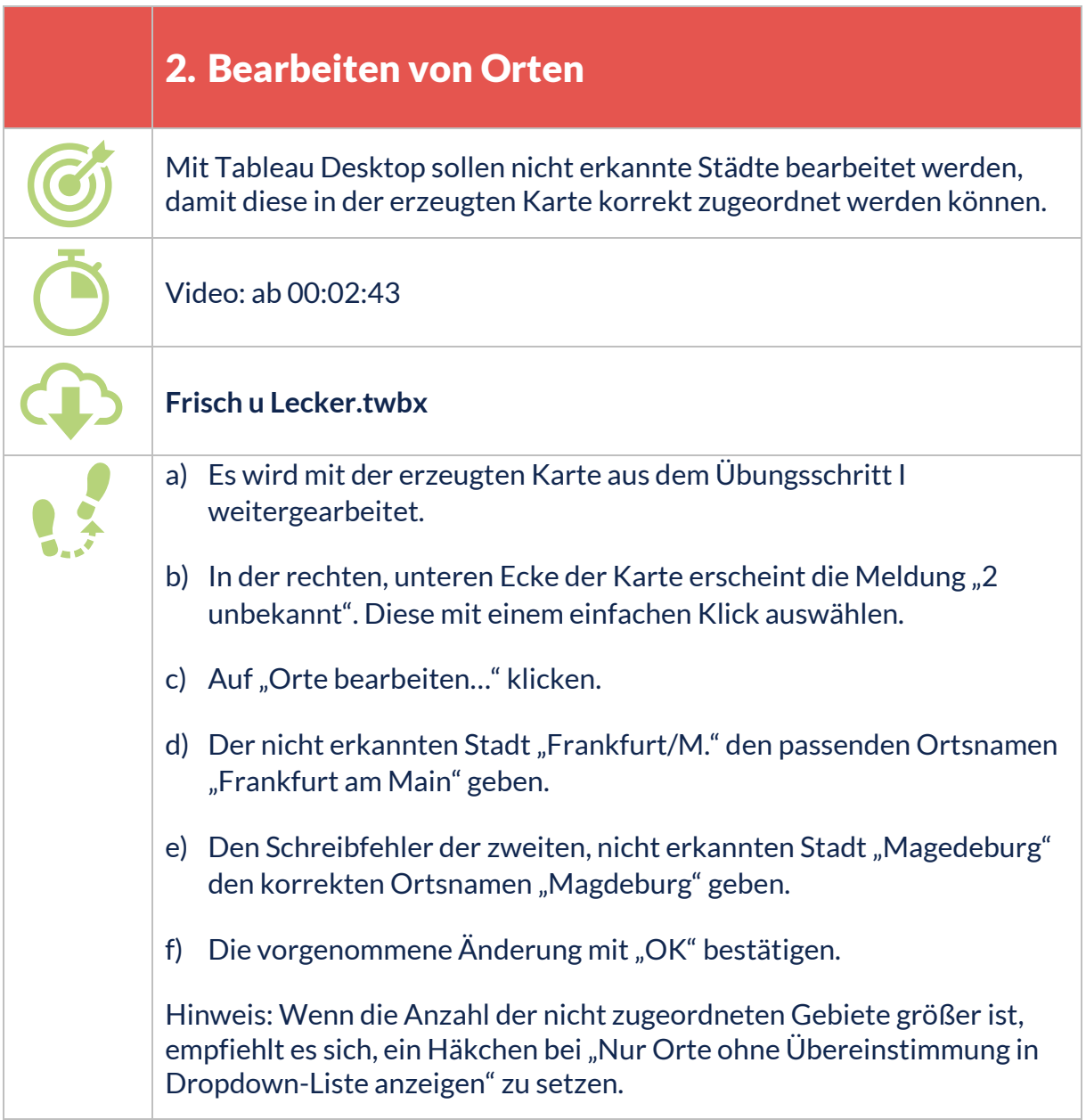

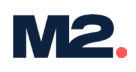

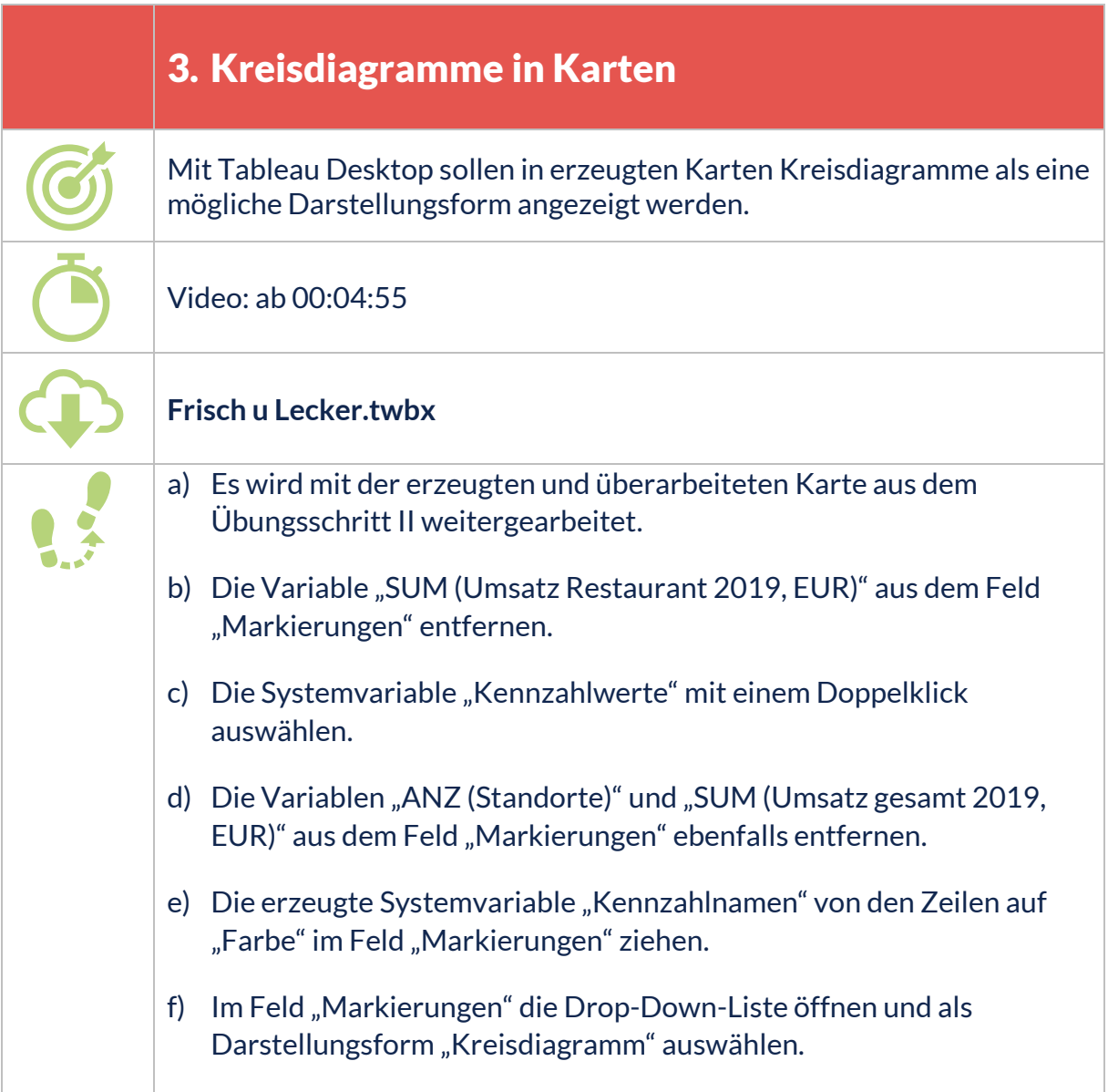